## ?? ??? DB? ???? ??? ?? ??

174 Softcamp Admin Tue, Jul 9, 2019 ??? 0 1127

## ????

 $\bullet$  22 22 22 DB2 2222 2222 222 223 224

## ????

- 관리자 콘솔에서 로그 수집에 대한 설정부분을 변경하시면 됩니다.
- $\cdot$  777 777 77 777 777 77
	- $-$  22222 > 22223 > 22223 2223 2233 2234 2334 2434 2545 264

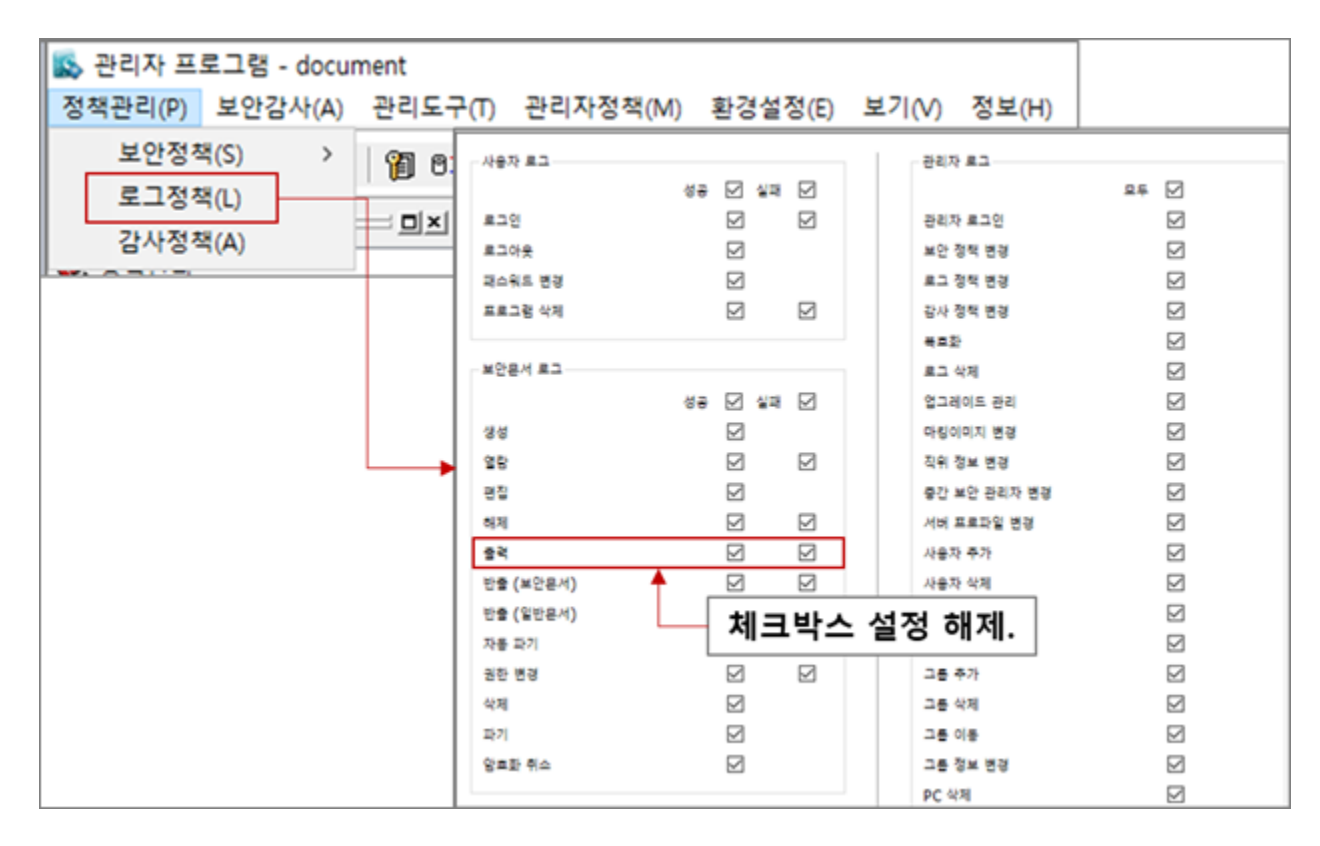

Online URL: <https://docs.softcamp.co.kr/article.php?id=174>